# **Pemilihan Lokasi Stup Lebah Madu Trigona dengan Kombinasi metode AHP-WP**

**I Made Arya Budhi Saputra<sup>1</sup> , Putu Ricky Teddy Septian<sup>2</sup> , Ni Made Astiti<sup>3</sup> , I Made Bhaskara Gautama<sup>4</sup>** Institut Teknologi dan Bisnis STIKOM Bali e-mail: <sup>1</sup>aryabudhi@stikom-bali.ac.id, <sup>2</sup>cerobonkasap@gmail.com, <sup>3</sup>astiti@stikom-bali.ac.id, <sup>4</sup>bhaskara@stikom-bali.ac.id

Diajukan: 4 Januari 2022; Direvisi: 26 Januari 2022; Diterima: 18 Maret 2022

#### *Abstrak*

*Salah satu desa di provinsi Bali yang mengembangkan usaha lebah madu trigona berlokasi di kabupaten Karangasem, yaitu Desa Pempatan. Jumlah madu yang dihasilkan oleh pengusaha lebah madu saat ini masih berkisar 2 botol ukuran 350 ml setiap panen atau 3 bulan. Hasil yang masih jauh dari permintaan yang ada di masyarakat, dimana jumlah permintaan berkisar 5 botol. Hal tersebut dikarenakan warga mengalami kebingungan dalam menentukan lokasi Stup. Implementasi kombinasi Metode AHP dan WP dalam menentukan lokasi penempatan Stup berdasarkan kriteria yang diperoleh dari hasil wawancara bersama pakar dan hasil observasi di lapangan. Penggunaan Metode AHP pada penelitian ini digunakan dalam proses pencarian bobot kriteria yang diuji dengan uji konsistensi yang dimiliki pada Metode AHP. Penggunaan bobot kriteria yang diperoleh pada Metode AHP digunakan pada proses menghitung vektor S pada Metode WP. Pemanfaatan kombinasi Metode AHP dan WP dalam menentukan lokasi Stup menghasilkan peningkatan produksi pada lebah madu trigona sebanyak 15 ml atau sebesar 2.3% pada bulan ketiga dan pada bulan ke-6 terdapat peningkatan sebesar 40 ml atau 6.15% dan pada bulan ke-9 peningkatan terjadi sebesar 60 ml atau 9.23%.*

*Kata kunci: Trigona, AHP, WP.*

#### *Abstract*

*One of the villages in the province of Bali that is developing the Trigona honey bee business is located in Karangasem district, namely Desa Pempatan. The amount of honey produced by honey bee entrepreneurs is currently around 2 bottles of 350 ml size per harvest or 3 months. The results are still far from the existing demand in the community, where the number of requests is around 5 bottles. This is because residents experience confusion in determining the location of Stup. The implementation of the combination of the AHP and WP methods in determining the location of the Stup placement based on the criteria obtained from the results of interviews with experts and the results of observations in the field. The use of the AHP method in this study was used in the process of finding the weight of the criteria tested with the consistency test owned by the AHP method. The use of the weight criteria obtained in the AHP method is used in the process of calculating the S vector in the WP method. The use of a combination of AHP and WP methods in determining the location of Stup resulted in an increase in production of trigona honey bees by 15 ml or 2.3% in the third month and in the 6th month there was an increase of 40 ml or 6.15% and in the 9th month the increase occurred by 60 ml or 9.23%.*

*Keywords: Trigona, AHP, WP.*

## **1. Pendahuluan**

Usaha lebah madu trigona memiliki peluang yang sangat baik untuk dikembangkan di wilayah pedesaan. Hal ini dikarenakan potensi sumber daya alam hayati di wilayah pedesaan masih terjaga dengan baik. Salah satu desa di provinsi Bali yang mengembangkan usaha lebah madu trigona berlokasi di kabupaten Karangasem, yaitu Desa Pempatan. Stup merupakan salah satu komponen yang penting dalam usaha lebah madu. Stup sendiri merupakan rumah lebah yang dibuat agar lebah merasa nyaman dan betah tinggal didalamnya. Stup sendiri memudahkan dalam proses panen dari madu lebah. Lokasi penempatan Stup berpengaruh terhadap jumlah produksi dari lebah madu trigona, lokasi Stup umumnya diletakan pada lokasi yang teduh, terlindung dari sinar matahari langsung, dekat dengan sumber air maupun pakan dan bebas pestisida.

Oleh warga desa Pempatan, Stup lebah diletakan di daerah gunung Tap Sai yang dimana merupakan kawasan hutan lindung dari dinas kehutanan provinsi Bali. Dinas perhutanan telah mengeluarkan ijin terkait penggunaan kawasan gunung Tap Sai agar dapat digunakan oleh warga desa Pempatan sebagai usaha budidaya lebah madu Trigona. Jumlah madu yang dihasilkan oleh pengusaha lebah madu saat ini masih berkisar 2 botol ukuran 350 ml setiap panen atau 3 bulan. Hasil yang masih jauh dari permintaan yang ada di masyarakat, dimana jumlah permintaan berkisar 5 botol. Berdasarkan hasil observasi ditemukan sejumlah permasalahan dimana salah satunya adalah penempatan Stup yang sembarangan. Hal tersebut dikarenakan warga mengalami kebingungan dalam menentukan lokasi Stup.

Berdasarkan permasalahan tersebut maka peneliti melakukan implementasi kombinasi metode AHP dan WP dalam menentukan lokasi penempatan Stup berdasarkan kriteria yang diperoleh dari hasil wawancara bersama pakar dan hasil observasi di lapangan. Diharapkan dengan implementasi dari kombinasi kedua model tersebut menghasilkan peningkatan produksi dari usaha lebah madu trigona yang berlokasi di desa pempatan. Multi attribute Decision Making (MADM) adalah suatu model dalam pengambilan keputusan untuk menentukan alternatif terbaik dari sejumlah alternatif berdasakan sejumlah kriteria. Diantara sejumlah model MADM yang ada model yang sering dikombinasi adalah kombinasi antara metode *Analytical Hierarchy Process* (AHP) dan *Weighted Product*. Metode AHP akan digunakan dalam pencarian bobot dari masing-masing kriteria dan metode WP akan digunakan dalam proses perhitungan untuk mencari alternatif terbaik dari sejumlah alternatif.

#### **2. Metode Penelitian**

Observasi lapangan dilakukan dengan dua tahap yaitu observasi awal dan observasi akhir. Dimana observasi awal bertujuan untuk mengetahui permasalahan di lapangan dan *survey* lokasi yang mungkin dijadikan alternatif untuk lokasi Stup pada penelitian ini. Observasi akhir bertujuan untuk mengetahui hasil dari implementasi kombinasi model yang diterapkan dalam menentukan lokasi penempatan Stup yang dijadikan alternatif. Wawancara dengan pakar juga dilakukan oleh peneliti dalam penenlitian ini,dimana kegiatan ini bertujuan untuk memperoleh informasi tentang kriteria dalam penempatan Stup yang baik sehingga lebah madu trigona dapat menghasilkan madu yang maksimal dalam tiap proses produksinya.

Penggunaan metode AHP pada penelitian ini digunakan dalam proses pencarian bobot kriteria yang diuji dengan uji konsistensi yang dimiliki pada Metode AHP. Tahapan AHP yang digunakan pada penelitian ini tergambar pada Gambar 1. Tahapan metode AHP di bawah ini:

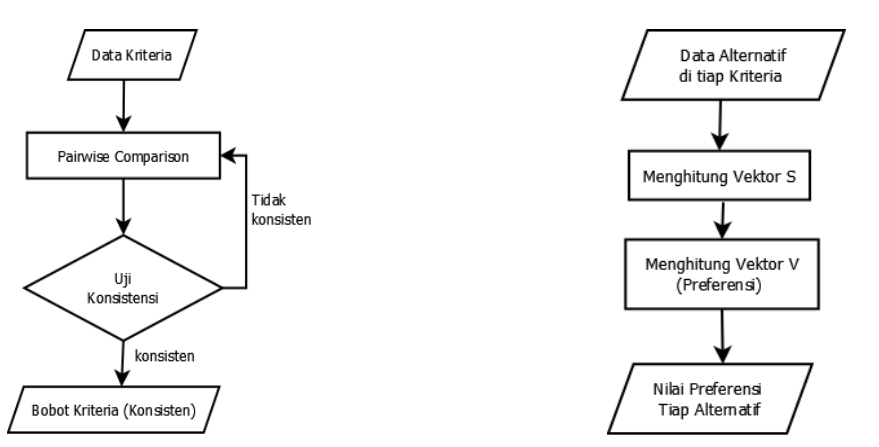

Gambar 1. Tahapan Metode AHP Gambar 2. Tahapan Metode WP

Setelah memperoleh bobot setiap kriteria proses dilanjutkan dengan menghitung nilai alternatif menggunakan metode WP yang tampak pada Gambar 2. Tahapan metode WP diatas. Penggunaan bobot kriteria yang diperoleh pada metode AHP digunakan pada proses menghitung vektor S pada Metode WP.

## **3. Hasil dan Pembahasan**

## **3.1. Deskripsi Data**

Pada sub bab ini akan membahas tentang data yang diperoleh berdasarkan observasi awal dan wawancara dengan pakar. Berdasarkan hasil observasi diperoleh data 4 alternatif lokasi dengan memperhitungkan kriteria sebagai berikut:

- 2. Jumlah Stup di sekitar lokasi (semakin sedikit lebih baik)
- 3. Kadar Pestisida (Diprioritaskan nilai yang paling kecil)
- 4. Jarak dengan sumber air (semakin dekat dengan pakan lebih baik)

Kriteria diatas diperoleh berdasarkan wawancara dengan pakar. Keempat alternatif lokasi yang akan diujicobakan pada penelitian ini terlihat pada Tabel 1. Data Alternatif Lokasi di bawah ini:

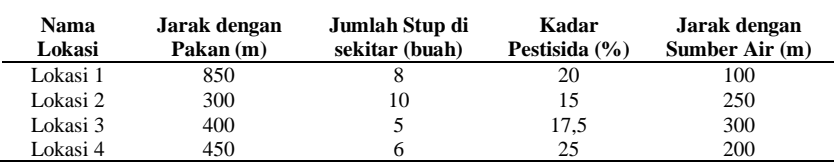

# Tabel 1. Data Alternatif Lokasi

# **3.2. Perhitungan Bobot Kriteria menggunakan AHP**

#### **3.2.1.** *Pairwise Comparison* **dan Menghitung** *Eigenvector*

Proses AHP diawali dengan membuat *pairwise comparison*. Tahap ini bertujuan untuk mengetahui prioritas kepentingan dari setiap kriteria. Tabel 2 merupakan tabel *pairwise comparison* dari kriteria yang telah diperoleh dari hasil wawancara.

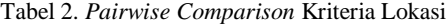

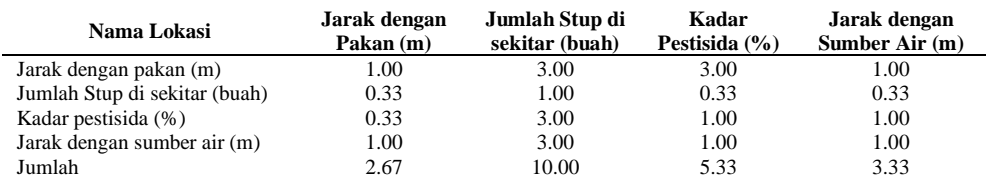

Setelah memperoleh nilai dari *pairwise comparison*, proses dilanjutkan dengan menghitung nilai *eigenvector*, dimana nilai eigen ini akan diuji terlebih dahulu menggunakan perhitungan uji konsistensi. Tabel 3 merupakan tabel *eigenvector* yang diperoleh pada penelitian ini.

#### Tabel 3. *Eigenvector* Kriteria Lokasi

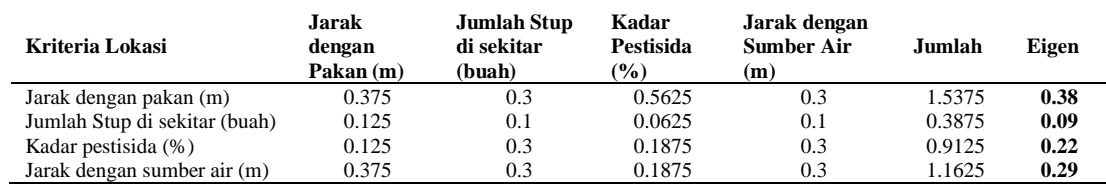

#### **3.2.2. Uji Konsistensi**

Pengujian konsistensi memiliki tujuan untuk mengetahui konsistensi dari nilai *pairwise comparison* dan nilai *eigenvector* yang telah dihitung sebelumnya.

#### Mencari nilai  $\lambda$  Maks

 $\lambda$  Maks = (2.67\*0.38) + (10\*0.09) + (5.33\*0.22) + (3.33\*0.29)  $= 4.179$ 

Menghitung Nilai *Consistency Index*

CI 
$$
= \frac{\lambda \text{ Maks} - n}{n - 1} = \frac{4.179 - 4}{4 - 1} = 0.0597
$$

*Pemilihan Lokasi Stup Lebah Madu Trigona dengan Kombinasi metode AHP-WP (I Made Arya Budhi Saputra)*

Menghitung Nilai *Consistency Ratio*

CR 
$$
= \frac{CI}{IR}
$$
  
= 
$$
\frac{0.0597}{0.9}
$$
 (nilai IR diperoleh dari ketentuan)  
= 0.06

Karena nilai *Consistency Ratio* < 0,1 maka bobot dinyatakan konsisten dan dapat digunakan pada tahapan selanjutnya. Dibawah ini adalah Tabel 4 yang berisi bobot kriteria lokasi yang telah lolos uji konsistensi.

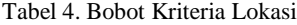

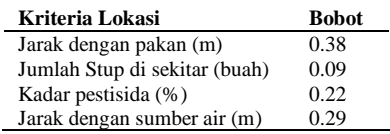

# **3.3. Perhitungan Alternatif dengan Metode WP**

Tahap selanjutnya adalah menghitung nilai alternatif berdasarkan kriteria yang telah diperoleh nilai bobot pada tahap AHP. Pada tahapan ini alternatif akan dihitung menggunakan metode *Weighted Product* (WP).

## **3.3.1. Menghitung Vektor S**

Proses menghitung vektor S memiliki persamaan sebagai berikut:

$$
Si = \prod_{j}^{n} = X_{ij} \tag{1}
$$

Dimana :

S : Preferensi alternatif dianalogikan sebagai vector S X : Nilai kriteria W : Bobot kriteria atau subkriteria i : Alternatif j : Kriteria n : Banyak kriteria

Dengan menggunakan nilai alternatif di setiap kriteria pada Tabel 1 dan nilai bobot yang telah dihitung menggunakan metode AHP pada Tabel 4 maka diperoleh perhitungan sebagai berikut:

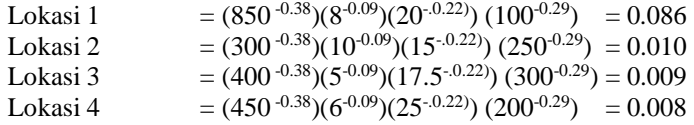

# **3.3.2. Menghitung Vektor V**

Tahapan selanjutnya adalah menghitung vektor V (preferensi) dengan persamaan sebagai berikut:

$$
V_i = \frac{\prod_{i=1}^{n} X_{ij}w_j}{\prod_{i=1}^{n} (X_j^*)^{Wj}}
$$
(2)

Dengan  $i = 1, 2, 3, ..., n$ . Dimana : V : Preferensi alternatif di analogikan sebagai vektor V x : Nilai kriteria w : Bobot kriteria atau subkriteria i : Alternatif j : Kriteria n : Banyaknya kriteria

\* : Banyaknya kriteria yang telah dinilai pada vektor S

Perhitungan Vektor V untuk alternatif lokasi adalah sebagai berikut:

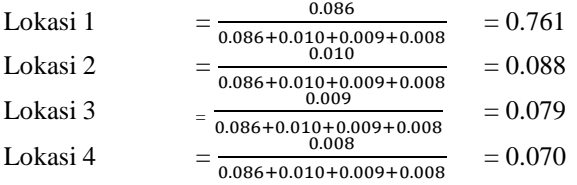

Berdasarkan hasil perhitungan diatas maka lokasi terbaik untuk penempatan Stup adalah Lokasi 1 dengan nilai akhir terbesar yaitu 0.761. Proses dilanjutkan dengan observasi akhir dengan melihat hasil yang diperoleh setelah implementasi penempatan Stup di Lokasi 2. Proses observasi ini dilakukan selama 9 bulan dengan membandingkan rata-rata produksi yang diperoleh antara Stup di yang diletakkan lokasi awal dengan Stup yang berada di Lokasi 2. Dibawah ini merupakan Tabel 5 yang berisikan data perbandingan rata-rata produksinya.

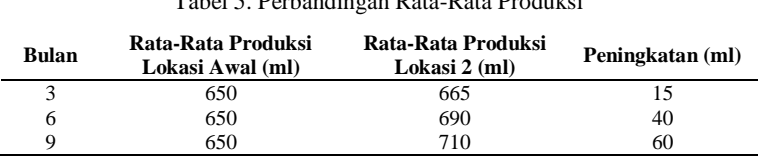

Berdasarkan data di atas, peningkatan telah terjadi pada bulan ketiga sebanyak 15 ml atau sebesar 2.3% dan pada bulan ke-6 terdapat peningkatan sebesar 40 ml atau 6.15% dan pada bulan ke-9 peningkatan terjadi sebesar 60 ml atau 9.23%.

#### **4. Kesimpulan**

Pemanfaatan kombinasi metode AHP dan WP dalam menentukan lokasi Stup menghasilkan peningkatan produksi pada lebah madu trigona sebanyak 15 ml atau sebesar 2.3% pada bulan ketiga dan pada bulan ke-6 terdapat peningkatan sebesar 40 ml atau 6.15% dan pada bulan ke-9 peningkatan terjadi sebesar 60 ml atau 9.23%.

## **Daftar Pustaka**

- [1] Agus, R. T. A. and Mardalius, M. (2019) 'Kombinasi Metode Ahp Dan Weight Product Dalam Menganalisis Benih Padi Unggul', JURTEKSI (Jurnal Teknologi dan Sistem Informasi), 6(1), pp. 19–24. doi: 10.33330/jurteksi.v6i1.391.
- [2] Aini, N. and Agus, F. (2017) 'Penerapan Metode Weighted Product dan Analytic Hierarchy Process Untuk Pemilihan Koperasi Berprestasi', Jurnal Infotel, 9(2), p. 220. doi: 10.20895/infotel.v9i2.184.
- [3] Balitbangtek (2018) Panduan Singkat Budidaya Breeding Lebah Trigona sp. Available at: http://balitbangtek-hhbk.org/2019/07/unggah/file-publikasi/panduan\_trigona-ilovepdfcompressed\_(1).pdf.
- [4] Dewantari, M. and Suranjaya, I. G. (2019) 'Pengembangan Budidaya Lebah Madu Trigona Spp Ramah Lingkungan Di Desa Antapan Kecamatan Baturiti Kabupaten Tabanan', Buletin Udayana Mengabdi, 18(1), pp. 114–119. doi: 10.24843/bum.2019.v18.i01.p23.
- [5] Ma'ruf, M. et al. (2018) 'Madu lebah kelulut (Trigona Spp.) dalam aktifitas terhadap bakteri Staphylococcus aureus resisten', Jurnal Skala Kesehatan, 9(1). doi: 10.31964/jsk.v9i1.151.
- [6] Mahendra, G. S. and Nugraha, P. G. S. C. (2020) 'Komparasi Metode AHP-SAW dan AHP-WP pada SPK Penentuan E-Commerce Terbaik di Indonesia', Jurnal Sistem dan Teknologi Informasi, 08(4), pp. 346–356. doi: 10.26418/justin.v8i4.42611.
- [7] Mailasari, M. (2016) '367-937-1-Sm', II No 1(70), pp. 100–105.
- [8] Putra, P. A. H., Watiniasih, N. L. and Suartini, N. M. (2014) 'Structure and Production of Stingless Bee Trigona spp. in Cylindrical and Round Nest Types', Jurnal Biologi, 18(2), pp. 60–64.
- [9] Saepudin, R., Fuah, A. M. and Abdullah, L. (2011) 'Peningkatan Produktivitas Lebah Madu Melalui Penerapan Sistem Integrasi dengan Kebun Kopi', Jurnal Sain Peternakan Indonesia, 6(2), pp. 115– 124. doi: 10.31186/jspi.id.6.2.115-124.

*Pemilihan Lokasi Stup Lebah Madu Trigona dengan Kombinasi metode AHP-WP (I Made Arya Budhi Saputra)*

Tabel 5. Perbandingan Rata-Rata Produksi